# Efficient Network Reachability Analysis Using a Succinct Control Plane Representation

Seyed K. Fayaz, Tushar Sharma, Ari Fogel, Ratul Mahajan, Todd Millsteinz, Vyas Sekar and George Varghese

Presented By: Sandeep Kumar, Pawan Rajotiya

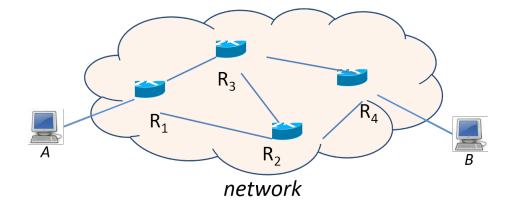

Figure 1: General Network

• Given a network, can nodeA always reach nodeB ?

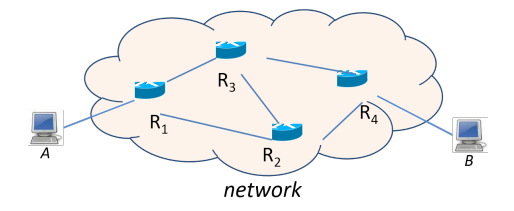

Figure 1: General Network

- Given a network, can nodeA always reach nodeB ?
	- Always is the key term here.

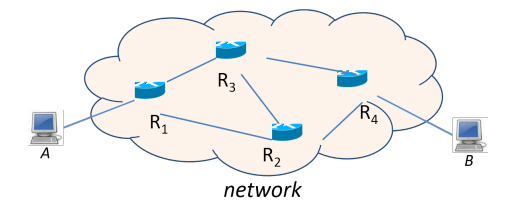

Figure 1: General Network

- Given a network, can nodeA  $always$  reach nodeB?
	- Always is the key term here.
	- Network's routing information keeps changing.

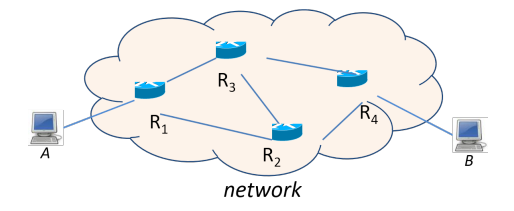

Figure 1: General Network

- Given a network, can nodeA  $always$  reach nodeB?
	- Always is the key term here.
	- Network's routing information keeps changing.
	- Difficult, even Intractable to answer for a large cluster.

# Network Aspects: Components

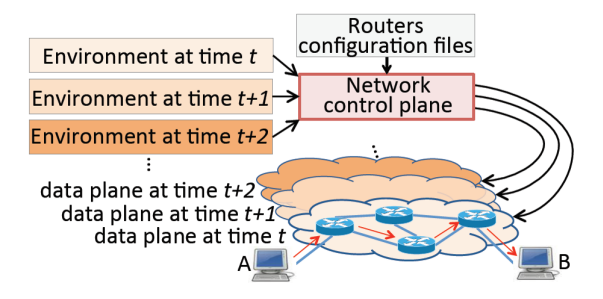

**Figure 2:** Aspects of a Network

- Control Plane
	- Configuration of Routers.
	- Does NOT changes with time.

# Network Aspects: Components

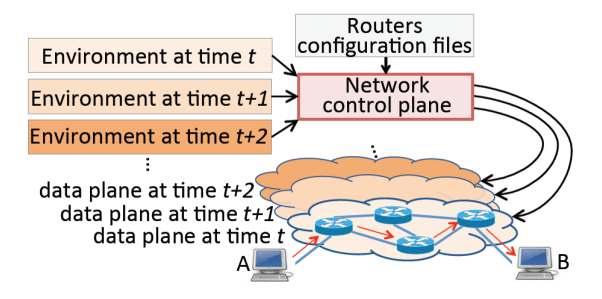

Figure 2: Aspects of a Network

- Data Plane
	- Routing information.
	- Keeps changing with time.

# Network Aspects: Components

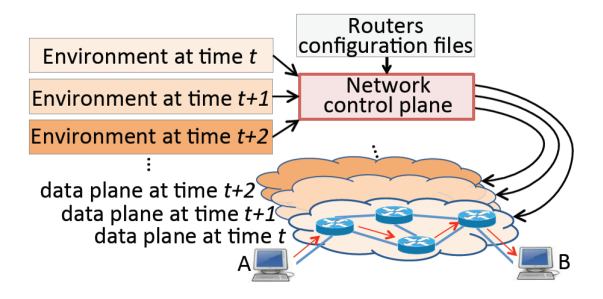

Figure 2: Aspects of a Network

- Environment
	- Everything outside the network considerations
	- Keeps changing with time.

### Data Plane

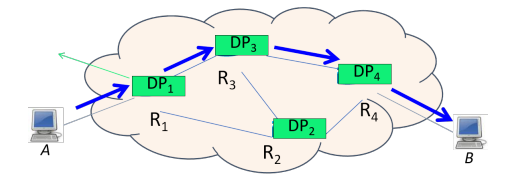

**Figure 3: Network Showing Data planes state** 

- Data Plane consists of the routing information of the network.
- Forwarding/Routing Table in the router.
- Updated as per the announcements received.

Focus of recent works is on the Data plane analysis.

Focus of recent works is on the Data plane analysis. Problems:

• Data Plane keeps changing.

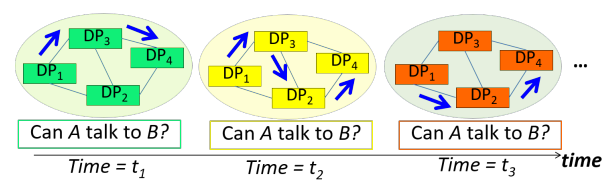

Focus of recent works is on the Data plane analysis. Problems:

• Data Plane keeps changing.

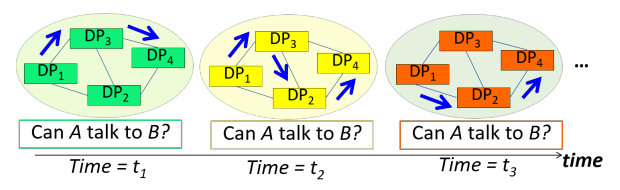

• Need to verify each of them to satisfy the *always* constraint.

Focus of recent works is on the Data plane analysis. Problems:

• Data Plane keeps changing.

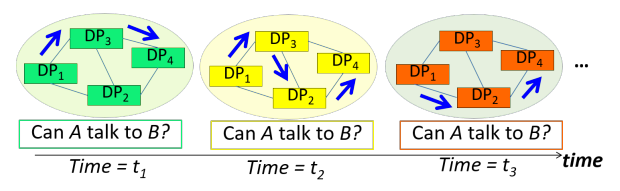

- Need to verify each of them to satisfy the *always* constraint.
- Difficult, even intractable for large networks.

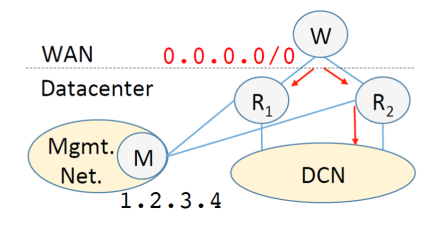

**Figure 4: Problem due to Static Routing** 

#### Setup

DCN is connected to WAN via two routers,  $R_1$  and  $R_2$ . There is also a management router M present connected to both the routers.

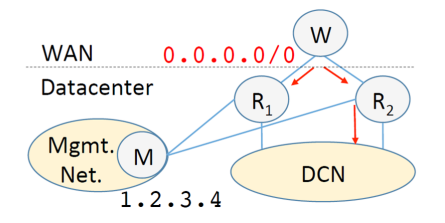

#### **Figure 4: Problem due to Static Routing**

### Problem

As the Router  $R_2$  is taken offline, DCN losses connectivity.

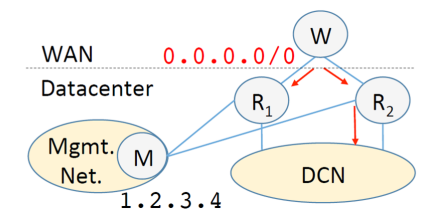

**Figure 4: Problem due to Static Routing** 

#### Reason

Because of the static route,  $0.0.0.0/0$ ,  $R_1$  forwards all the traffic to M. M sends it to DCN using  $R_2$ . This makes  $R_2$  essential.

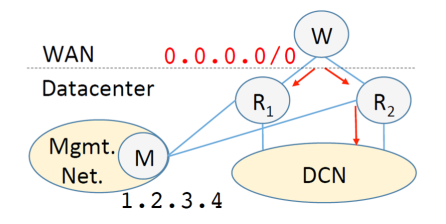

**Figure 4: Problem due to Static Routing** 

#### Reason

Because of the static route,  $0.0.0.0/0$ ,  $R_1$  forwards all the traffic to M. M sends it to DCN using  $R_2$ . This makes  $R_2$  essential.

#### Static Route

Static routes defined by an *admin*. It has the highest priority and is not announced to nearby routers. 6/41

# Failure-Triggered Bugs

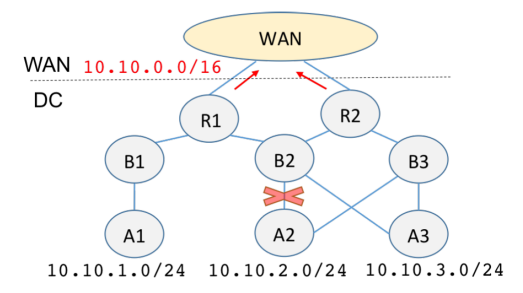

Figure 5: Problem to Route Aggregation

### Setup

Routers belong to different levels. R, B and A are different levels.

### Route Aggregation

A1:10.10.1.0/24 A2:10.10.2.0/24 A3:10.10.3.0/24

Change to Binary:

- A1: 10.10.00000001.0/24
- A2: 10.10.00000010.0/24
- A3: 10.10.00000011.0/24

A : 10.10.00000000.0/22

# Failure-Triggered Bugs

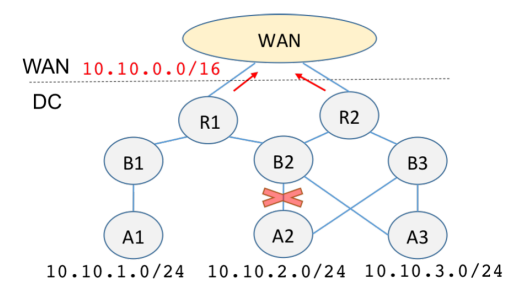

**Figure 5:** Problem to Route Aggregation

#### Problem

After the link between  $B_2$  and  $A_2$  goes down, some packets sent from  $WAN$  to  $A<sub>2</sub>$  are lost. Even though it is connected to  $WAN$ via  $R_2$ 

### Route Aggregation

A1:10.10.1.0/24 A2:10.10.2.0/24 A3:10.10.3.0/24

Change to Binary: A1: 10.10.00000001.0/24 A2: 10.10.00000010.0/24 A3: 10.10.00000011.0/24

 $A: 10.10.000000000.0/22$ 

A1:10.10.1.0/24

A3:10.10.3.0/24

Change to Binary: A1: 10.10.00000001.0/24

A3: 10.10.00000011.0/24

 $A: 10.10.000000000.0/22$ Same as Before

# Failure-Triggered Bugs

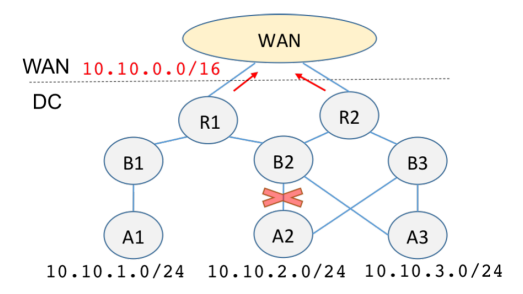

**Figure 5:** Problem to Route Aggregation

#### Problem

After the link between  $B_2$  and  $A_2$  goes down, some packets sent from  $WAN$  to  $A<sub>2</sub>$  are lost. Even though it is connected to  $WAN$ via  $R_2$ 

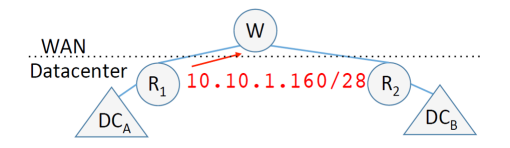

Figure 6: Problem to BGP Announcement

### Setup

 $DC_A$  hosts some service on 10.10.0.0/16 prefix and  $DC_B$  can access them using the WAN.

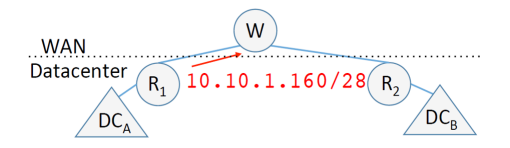

Figure 6: Problem to BGP Announcement

### Problem

Some services are started in  $DC_A$  on 10.10.1.160/28 prefix, because of services hosted earlier on 10.10.0.0/16 become unreachable.

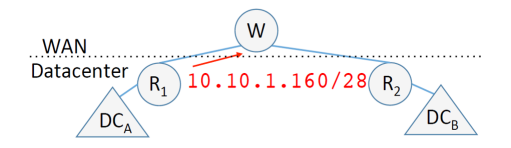

Figure 6: Problem to BGP Announcement

### Reason

1.  $R_1$  did not filter out 10.10.1.160/28 from its announcement.

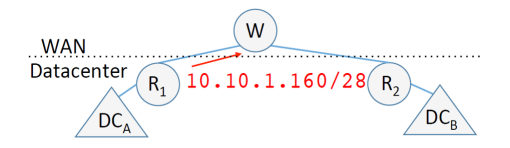

Figure 6: Problem to BGP Announcement

#### Reason

- 1.  $R_1$  did not filter out 10.10.1.160/28 from its announcement.
- 2. Aggregate route on  $R_2$  for 10.10.0.0/16 with next hop as  $DC_B$

### Aggregate Routes

"An aggregate route becomes active when it has one or more contributing routes. A contributing route is an active route that is a more specific match for the aggregate destination. For example, for the aggregate destination 128.100.0.0/16, routes to 128.100.192.0/19 and 128.100.67.0/24 are contributing routes, but routes to 128.0.0.0./8 and 128.0.0.0/16 are not."

- www.juniper.net

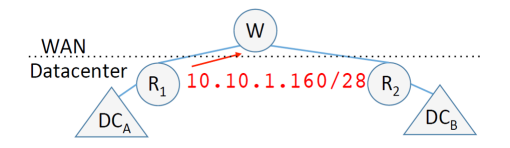

Figure 6: Problem to BGP Announcement

#### Reason

- 1.  $R_1$  did not filter out 10.10.1.160/28 from its announcement.
- 2. Aggregate route on  $R_2$  for 10.10.0.0/16 with next hop as  $DC_B$
- 1. Control Plane analysis is preferable over Data Plane analysis.
- 2. Provides more powerful analysis, as data planes are generated by control plane.
- 3. It does not change much !!!
- 1. Control Plane analysis is preferable over Data Plane analysis.
- 2. Provides more powerful analysis, as data planes are generated by control plane.
- 3. It does not change much !!!

### Clean-State Control plane design

This approach aim to build, correct-by-design control plane. Useful in long run, but not in checking reachability.

# ERA (Effective Reachability Analysis) Overview

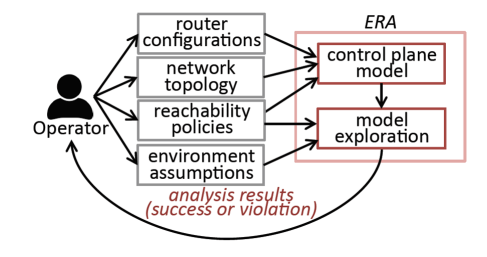

Figure 7: ERA Overview

- 1. Environment: Datacenter, enterprise, ISP.
- 2. Network Admin defines, router config, topology, reachability policy and environment assumptions.
- 3. ERA returns whether those policies hold or not.

### Note: Dependent on Environment assumptions!!  $10^{141}$

Relationship between Control Plane and the Data Plane:

1. Data Plane definition: Receive input on one of its port and then produce the output on its own or neighbours port:

 $DP: (pkt, port) \rightarrow (pkt, port)$ 

Relationship between Control Plane and the Data Plane:

1. Data Plane definition: Receive input on one of its port and then produce the output on its own or neighbours port:

 $DP: (pkt, port) \rightarrow (pkt, port)$ 

2. Reachability Policy, modelled as:

 $\phi_{A\rightarrow B}$ 

 $\phi_{A\rightarrow B}$  is a predicate that indicates whether a packet from router port A should be able to reach router port B.

Relationship between Control Plane and the Data Plane:

1. Data Plane definition: Receive input on one of its port and then produce the output on its own or neighbours port:

 $DP: (pkt, port) \rightarrow (pkt, port)$ 

2. Reachability Policy, modelled as:

### $\phi_{A\rightarrow B}$

 $\phi_{A\rightarrow B}$  is a predicate that indicates whether a packet from router port A should be able to reach router port B.

3. A data plane DP is policy-compliant if  $\phi_{A\rightarrow B}(pkt, DP)$ evaluates to true for all A-to-B packets.

### 1. Naive Approach

- Generate all the data planes corresponding to an Environment and check reachability for all of them.
- Back to Square One !!
- 2. Aim is to analyse the control plane WITHOUT generating all the data planes.

# Key Insight: Analyse the control plane under an environment to determine
Key Insight: Analyse the control plane under an environment to determine

#### First

The routes that each router in the network learns via its neighbours or its configuration file.

Key Insight: Analyse the control plane under an environment to determine

#### First

The routes that each router in the network learns via its neighbours or its configuration file.

#### **Second**

The best route when multiple routes to the same prefix are learned.

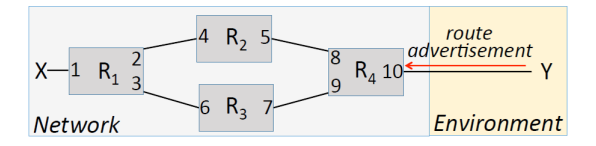

Figure 8: Reachability from X to Y

What traffic reaches from port X to port Y ?

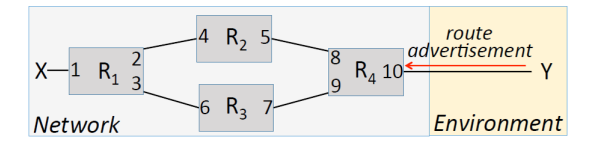

Figure 8: Reachability from X to Y

What traffic reaches from port X to port Y?

Find the routes that traverse the opposite direction on each of the two paths.

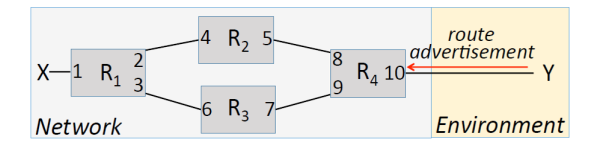

Figure 8: Reachability from X to Y

Output of router on port  $j$ , with *route* as input on port  $i$  $T^{i\rightarrow j}_{Router}(route)$ 

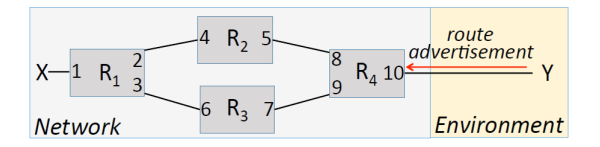

Figure 8: Reachability from X to Y

# Output of router on port  $j$ , with *route* as input on port  $i$  $T^{i\rightarrow j}_{Router}(route)$

Routes that reach from Y to X

$$
T^{2\to 1}_{R_1}(T^{5\to 4}_{R_2}(T^{10\to 8}_{R_4}(env))) \cup T^{3\to 1}_{R_1}(T^{7\to 6}_{R_3}(T^{10\to 9}_{R_4}(env)))
$$

# ERA: Challenges

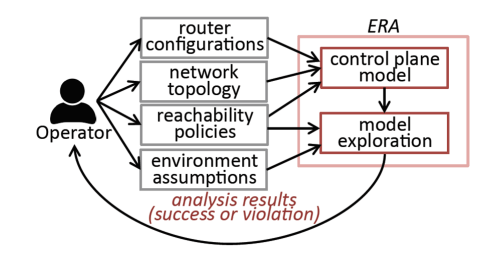

Two main challenges for Control-based reachability:

- 1. An expressive and tractable control plane model.
	- Should be able to capture key behaviours of diverse protocols.
	- Should not be too general neither too specific.

# ERA: Challenges

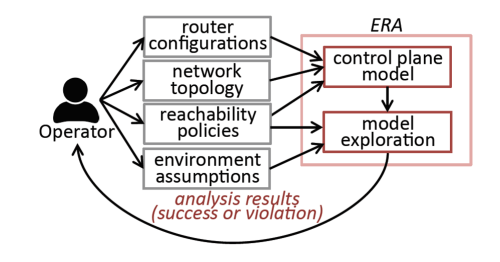

Two main challenges for Control-based reachability:

- 1. Scalable control plane exploration.
	- Should be easy to explore with respect to environment.

ERA has some limitations because of its inherent design:

- User has to provide the *Environment Assumptions*.
	- This can be incorrect or overly permissive. This can lead to false positives.
	- This can lead to false negatives.
	- To guarantee freedom bugs, need to iterate over all the possibilities of environments.

ERA has some limitations because of its inherent design:

- Cannot find all types of bugs
	- Focus on Reachability problem.
	- Assumes that the network converges.
	- Convergent errors and reachability in *transient* state is not guaranteed.

#### **Convergence**

The process where network sends update announcements to nearby routers. When it is finished, the network has said to be converged.

ERA has some limitations because of its inherent design:

- It does not support certain directives such as regular expressions in routing filters.
	- However, this is a limitation of software, rather than the model of ERA.

Main points to consider:

- 1. Capture all the routing protocols using a common abstraction.
- 2. Expressive with respect to routing behaviour of individuals protocol.
- 3. Scalable exploration.

Main points to consider:

- 1. Capture all the routing protocols using a common abstraction.
- 2. Expressive with respect to routing behaviour of individuals protocol.
- 3. Scalable exploration.

Network Control plane is a composition of control plane of routers. Problems to Model:

- 1. I/O unit of a Router.
- 2. Processing logic of a Router.

Naive way: Use the actual specification of router advertisements of different protocols.

- 1. Include all the low level details (keep-alive messages, sequence numbers etc.).
- 2. This makes the model very expressive.
- 3. However, this makes it too cumbersome !!
- 4. It is not required for the reachability analysis,

Another Naive way: Completely ignore differences across protocols to simplify our I/O unit model

- 1. Expressiveness is lost !!
- 2. May not be able to capture some key properties, like Administrative Distance which is a metric of priority among protocols.

Strike a balance between the expressiveness and tractability

#### Abstract Route:

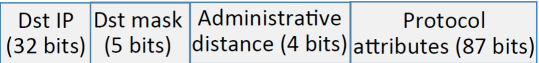

- 1. 128 bit vector for I/O unit for Control Plane.
- 2. Mimics a route advertisement.
- 3. Represented as Bit Vector, conveying key information in route advertisements that affects routing decisions of a router.
- 4. It abstracts away low level details of a route.

#### Abstract Route:

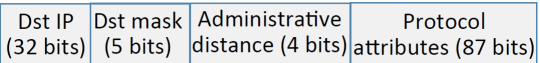

- 1. Destination IP Address and Mask
- 2. Administrative Distance: Numerical Distance of the protocols.  $AD_A < AD_B$  means, protocol A is preferred over B.
- 3. Protocol Attributes: Attributes related to protocol.

Encoded such that selecting on over other means choosing lower of the unsigned representation of  $AD_1$ . attrs<sub>1</sub> and  $AD_2$ . attrs<sub>2</sub>.

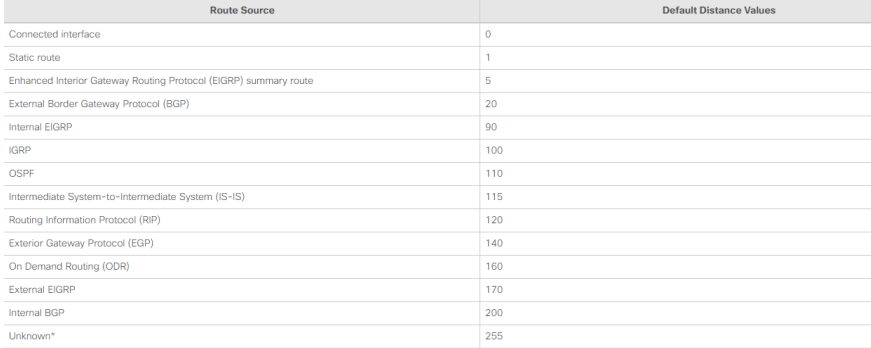

#### Figure 9: Administrative Distance of Various Protocols

#### Abstract Route:

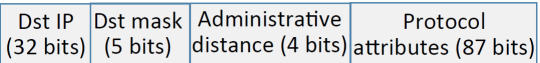

- 1. Destination IP Address and Mask
- 2. Administrative Distance: Numerical Distance of the protocols.  $AD_A < AD_B$  means, protocol A is preferred over B.
- 3. Protocol Attributes: Attributes related to protocol.

Encoded such that selecting on over other means choosing lower of the unsigned representation of  $AD_1$ . attrs<sub>1</sub> and  $AD_2$ . attrs<sub>2</sub>.

Processing Logic of the Control Plane (Routers):

Processing Logic of the Control Plane (Routers):

#### Visibility Function

Model of the Router as set of operations, performed on Input (made visible to it) to get the Output.

Processing Logic of the Control Plane (Routers):

#### Visibility Function

Model of the Router as set of operations, performed on Input (made visible to it) to get the Output.

- 5 Key Operations:
	- 1. Input filtering

Processing Logic of the Control Plane (Routers):

#### Visibility Function

Model of the Router as set of operations, performed on Input (made visible to it) to get the Output.

- 1. Input filtering
- 2. Route redistribution
	- Capture cross protocol interaction

Processing Logic of the Control Plane (Routers):

#### Visibility Function

Model of the Router as set of operations, performed on Input (made visible to it) to get the Output.

- 1. Input filtering
- 2. Route redistribution
	- Capture cross protocol interaction
- 3. Route aggregation

Processing Logic of the Control Plane (Routers):

#### Visibility Function

Model of the Router as set of operations, performed on Input (made visible to it) to get the Output.

- 1. Input filtering
- 2. Route redistribution
	- Capture cross protocol interaction
- 3. Route aggregation
- 4. Route selection
	- Select the best route for a given destination prefix.

Processing Logic of the Control Plane (Routers):

#### Visibility Function

Model of the Router as set of operations, performed on Input (made visible to it) to get the Output.

- 1. Input filtering
- 2. Route redistribution
	- Capture cross protocol interaction
- 3. Route aggregation
- 4. Route selection
	- Select the best route for a given destination prefix.
- 5. Output Filtering

 $V^{in}$ : set of input routes received from its neighbours and configured static routes.

$$
V_{Router}^{out} = T_{Router}(V_{Router}^{in})
$$

denotes the control plane visibility function of Router.

V<sup>out</sup>: set of output routes sent by a particular Router.

### Visibility Function: Operations

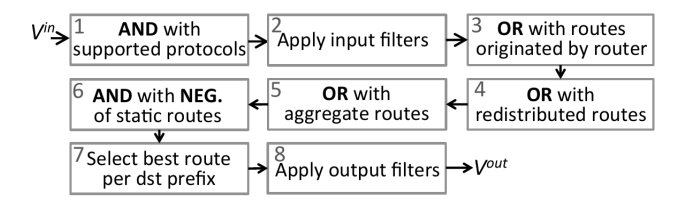

Figure 9: Visibility Function

Visibility Functions:

- 1. Processing on **one** route at a time is not scalable.
- 2. Works on a set of routes
- 3. Use BDD: Binary Decision Diagram to represent the encodings
- 4. BDD allows fast exploration

$$
f(x_1, x_2, x_3) = \bar{x_1} \bar{x_2} \bar{x_3} + x_1 x_2 + x_2 x_3
$$

$$
f(x_1, x_2, x_3) = \bar{x_1} \bar{x_2} \bar{x_3} + x_1 x_2 + x_2 x_3
$$

| X <sub>1</sub> | X2 | $X_3$       | f              |
|----------------|----|-------------|----------------|
| 0              | 0  | 0           | 1              |
| 0              | 0  | $\mathbf 1$ | 0              |
| 0              | 1  | 0           | $\overline{0}$ |
| 0              | 1  | 1           | $\mathbf 1$    |
| 1              | 0  | 0           | 0              |
| 1              | 0  | 1           | 0              |
| 1              | 1  | 0           | 1              |
| 1              | 1  | 1           | 1              |

Table 1: Truth Table

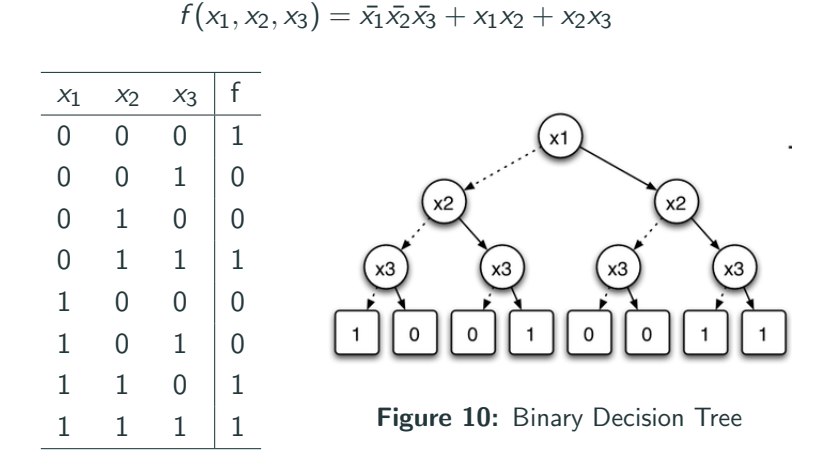

Table 1: Truth Table

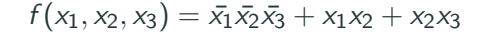

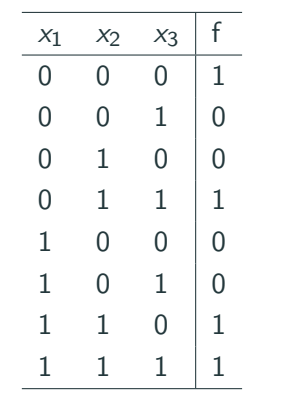

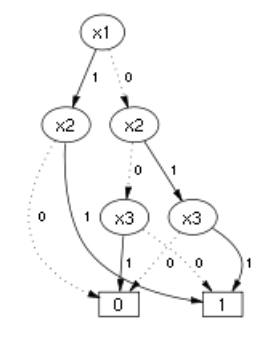

Table 1: Truth Table Figure 10: Binary Decision Diagram

#### Setup:

- 1. For simplicity, route has 4 bits,  $x_3x_2x_1x_0$ 
	- $x_3x_2$  represents the IP and the prefix.
	- $x_1$  for Administrative Distance (AD).
	- $x_0$  for protocol attribute.
- 2. Assume environment sends 1 (true) , which captures all the possibilities from the environment.
- 3. Router configured with static route and RIP with AD values 0 and 1 respectively.The static route is 10/2.

### Example

Run:

• RIP: Presence of RIP on Router:

 $1 \wedge x_1$ 

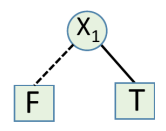

#### Figure 11: RIP BDD

### Example

Run:

- RIP: Presence of RIP on Router:  $1 \wedge x_1$
- Static  $10/2$ : This will override routes with same prefix:

 $(\overline{x_3}\overline{x_2})x_1 = \overline{x_3}x_1 \vee x_2x_1$ 

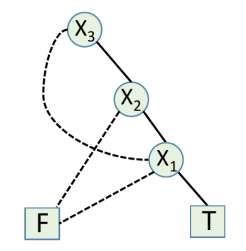

Figure 11: Static Route BDD
#### Example

Run:

- $RIP$ : Presence of RIP on Router:  $1 \wedge x_1$
- Static  $10/2$ : This will override routes with same prefix:

 $(\overline{x_3x_2})x_1 = \overline{x_3}x_1 \vee x_2x_1$ 

• Output Filter: If RIP is 0 make it 1. This replaces all the  $x_1$  with  $X_1X_0$ :  $V^{out} = \overline{x_3}x_1x_0 \vee x_2x_1x_0$ 

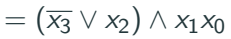

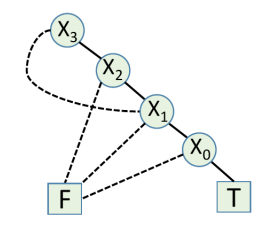

Figure 11: Output Filter BDD

#### Example

Run:

- $RIP$ : Presence of RIP on Router:  $1 \wedge x_1$
- *Static 10/2*: This will override routes with same prefix:

 $(\overline{x_3x_2})x_1 = \overline{x_3}x_1 \vee x_2x_1$ 

• Output Filter: If RIP is 0 make it 1. This replaces all the  $x_1$  with  $X_1X_0$ :  $V^{out} = \overline{x_3}x_1x_0 \vee x_2x_1x_0$  $=(\overline{x_3}\vee x_2)\wedge x_1x_0$ 

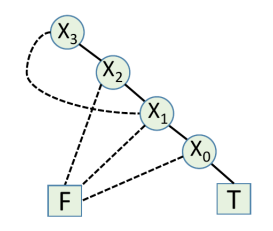

Figure 11: Output Filter BDD

Given every environment, Router outputs RIP with attribute as 1. Destination prefix can be 00,01 or 11.

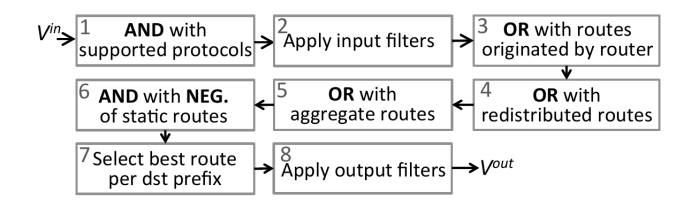

**Figure 12: Visibility Function** 

#### Input

- $\triangleright$  Inputs: (1) Configuration information pertaining to router output port 1  $Router_{port}$  including: static routes  $sr[.]$ , route redistribution  $rr[.]$ , route aggregation  $ra[.]$ , supported routing protocols  $proto[.]$ , input filters if [.], output filters  $of(.)$ (2) Input to the router is a boolean function in DNF form:  $V^{in} = X_1^{in} \vee \cdots \vee X_N^{in}$
- $\triangleright$  Output: Boolean representation of  $Router_{port}$  in DNF

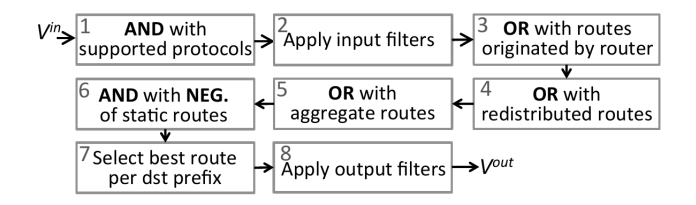

**Figure 12: Visibility Function** 

Initializations

- 3  $\triangleright$  Route bit vector from Figure 7, denoted by X, is concatenation of 3 fields:  $X = X_{prefix}.X_{proto}.X_{attr}$
- 4  $\triangleright$  We show the length of an array  $array$  by  $size(array[.]$
- 5  $V^{out} = V^{in} \triangleright$  Initializing the output

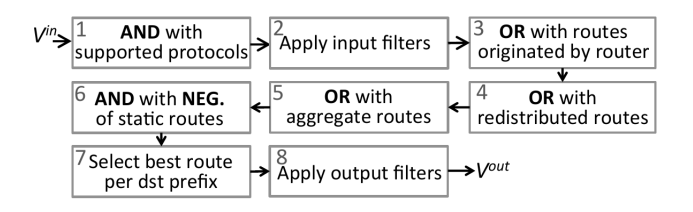

**Figure 12: Visibility Function** 

- 1. AND with Supported protocols
	- $6 \geq$  Applying supported routing protocols
	- 7  $V^{out} = V^{out} \wedge {\{\bigvee_i X_{proto[i]}}$

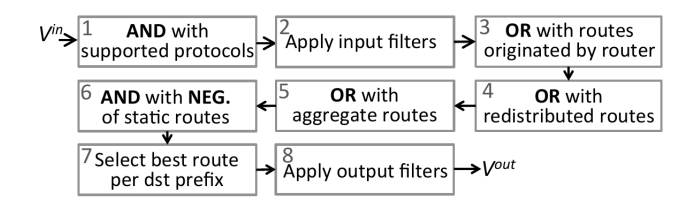

**Figure 12: Visibility Function** 

- 2. Input Filters
	- 8  $\triangleright$  Applying input filters
	- for  $i = 1$  to  $size(if(.))$ 9
- for each disjunctive term of  $V^{out}$ , denoted by  $V_i^{out}$ 10
- **if**  $V_i^{out}$  matches if [i]. condition 11
- 12 apply action if  $[i]$ .  $action$

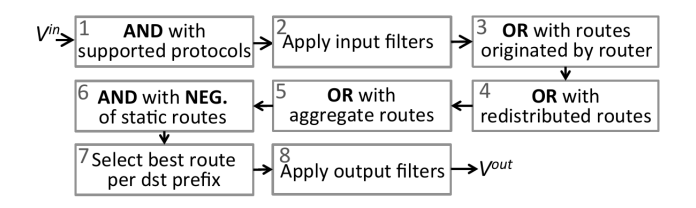

**Figure 12: Visibility Function** 

- 3. OR with Originated Routes
	- 13 > Accounting for routes that *Router* originates, denoted by  $V^{local}$  $V^{out} = V^{out} \vee V^{local}$

25/41

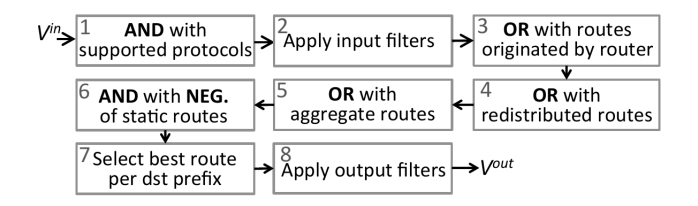

**Figure 12: Visibility Function** 

#### 4. OR with Redistributed Routes  $15 \geq$  Applying route redistribution

16 for 
$$
i = 1
$$
 to  $size(rr[.]$ )

for each disjunctive term of  $V^{out}$ , denoted by  $V_i^{out}$ 17

18 **if** 
$$
V_j^{out}
$$
. $X_{proto} == rr[i].fromProbo$ 

$$
19 \qquad newTerm = V_j^{out}
$$

$$
20 \qquad new Term. X_{proto} = rr[i].to Proto
$$

$$
21 \qquad newTerm.X_{attr} = defaultAttr[proto]
$$

$$
V^{out} = V^{out} \vee newTerm
$$

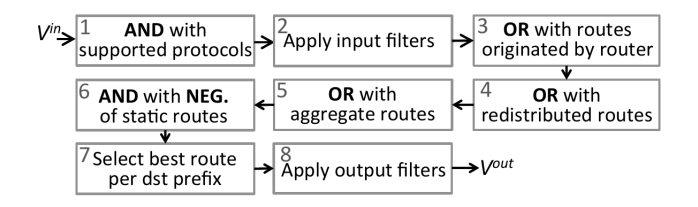

**Figure 12:** Visibility Function

- 5. OR with aggregate routes
	- $23 \geq$  Applying route aggregation

24 for 
$$
i = 1
$$
 to  $size(ra[.]$ )

$$
25 \qquad newTerm.X_{prefix} = ra[i].prefix
$$

$$
26 \qquad newTerm.X_{proto} = ra[i].proto
$$

$$
27 \qquad newTerm.X_{attr} = defaultAttr[proto]
$$

$$
28 \qquad V^{out} = V^{out} \lor newTerm
$$

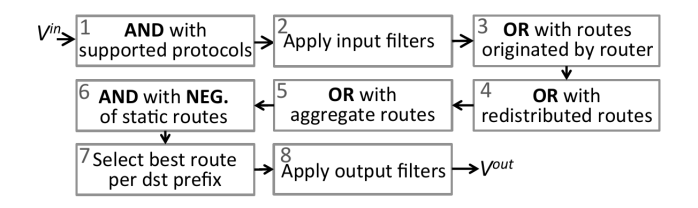

**Figure 12: Visibility Function** 

- 6. AND with NEG of Static routes
- 29  $\triangleright$  Applying static routes
- 30 **for**  $i = 1$  to  $size(sr[.]$
- for each disjunctive term of  $V^{out}$ , denoted by  $V_i^{out}$ 31

32 if 
$$
AD(V_j^{out}.X_{proto}) > AD(state)
$$

33 
$$
V_j^{out} = V_j^{out} \wedge (\overline{sr[i].prefix})
$$

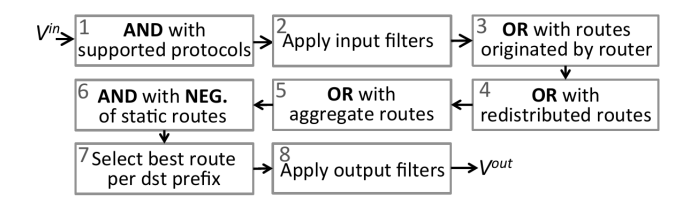

**Figure 12: Visibility Function** 

# 7. Route Selection<br>34  $\Rightarrow$  Applying route selection

- 34
- 35 for each prefix  $prfx$  present in  $V^{out}$
- 36  $precedence = +\infty$
- for each disjunctive term of  $V^{out}$ , denoted by  $V_i^{out}$ 37

38 if 
$$
(V_j^{out}.prefix == prfx) \&\& (V_j^{out}.AD.attr &\text{precedence})
$$

39 *precedence* = 
$$
V_i^{out}
$$
.  $AD$ .  $attr \triangleright$  Finding best route

for each disjunctive term of  $V^{out}$ , denoted by  $V^{out}_i$  $40$ 

41 if 
$$
(V_j^{out}.prefix == prfx) \&\& (V_j^{out}.AD.attr > precedence)
$$

42 Eliminate 
$$
V_i^{out}
$$
 from  $V^{out} \triangleright$  Eliminating others

43 
$$
V_j^{out} = V_j^{out} \vee prfx.precedence
$$

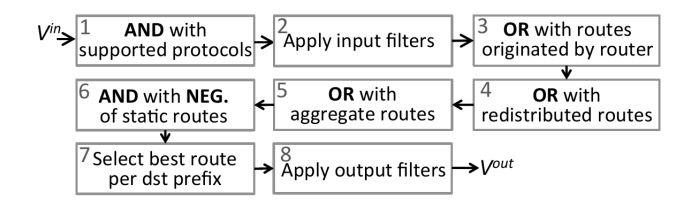

**Figure 12: Visibility Function** 

#### 8. Output Filters

- $44 \geq$  Applying output filters
- 45 **for**  $i = 1$  to size(of[.])
- for each disjunctive term of  $V^{out}$ , denoted by  $V_i^{out}$ 46
- **if**  $V_i^{out}$  matches of [i]. condition 47
- 48 apply action of [i].  $action$

return  $V^{out}$ 49

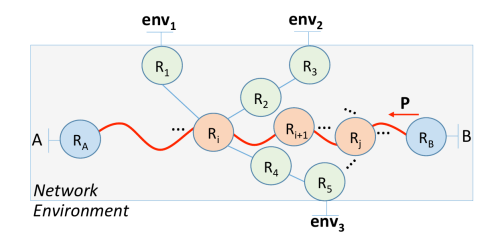

- A to B path involves routers:  $R_A, ..., R_i, R_{i+1}, ..., R_B$ .
- Assuming only one path from A to B.
- Routers  $R_1, R_3$  and  $R_5$  connected to environment.
- Default value of  $env = true$ , unless administrator specifies one.

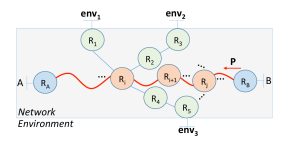

- $\triangleright$  Inputs: (1) router-level topology of network (2) Set of router ports facing environment  $Env$ 
	- (3) routers configurations
- 2  $\triangleright$  Output: Prefix(es) of traffic reaching from router port A to router port  $B$ 
	- Parse router configurations into boolean functions (using Figure 18)
- Initialize  $assumed_e$  on port  $e$  (by default,  $true$ ) 5
	- initialize  $assumed_B$  on port B (by default,  $true$ )

- A to B path involves routers:  $R_A, ..., R_i, R_{i+1}, ..., R_B$ .
- Assuming only one path from A to B.
- Routers  $R_1$ ,  $R_3$  and  $R_5$  connected to environment.
- Default value of  $env = true$ , unless administrator specifies one.

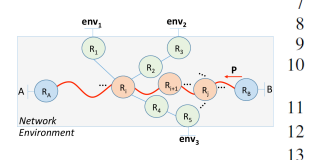

- $6 \Rightarrow$  Accounting for effect of environment on routers on an A-to-B path
	- for each router  $router_i$  on an  $A to B$  path
	- for each environment-facing port  $e \in Env$
	- for each path  $p$  from port  $e$  to  $router$ .
	- $\triangleright$  router<sub>i</sub> is the *j*th router on  $e \rightsquigarrow i$ ,
	- where  $1 \leq j \leq M(j)$  $E_{e\to i,p}^{\overline{in}} = E_{e\to i,p}^{\overline{in}} \vee T_{M(j)}(\dots (T_1(assumed_e)) \dots)$ <br>  $E_{e\to i,p}^{\overline{in}} = E_{e\to i}^{\overline{in}} \vee V_{e\to i,p}^{\overline{in}}$ <br>  $E_i^{\overline{in}} = E_i^{\overline{in}} \vee E_{e\to i}^{\overline{in}}$

Computing traffic reachable from A to B:

• Apply the effect of environment. Router  $R_i$  receives the environment input  $E_i^{in}$ , where

 $E_i^{in} = T_1(\textit{env}_1) \vee T_2(T_3(\textit{env}_2)) \vee T_4(T_5(\textit{env}_3))$ 

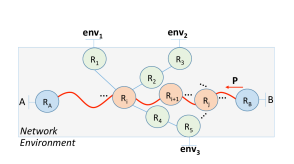

 $14 \quad \triangleright$  Compute per-path reachability 15 Find all paths from  $B$  to  $A$  in  $G$ :  $Path_{B\rightsquigarrow A} = \{ path_{B\rightsquigarrow A}^1, \dots, path_{B\rightsquigarrow A}^N \}$ 16 >  $\text{router}_i^j$  is the *j*th router on  $path_{B\rightarrow A}^i$ , where  $1 \leq j \leq M(j)$ 17 reachability  $p_{B\rightarrow A}^{path \hat{i}}$  =  $T_{M(i)}(\ldots (T_2(E^{in}_{p} \vee (T_1(E^{in}_{1} \vee assumed_B))))$ 

Computing traffic reachable from A to B:

• Computing routes reachable from  $B$  to  $A$ , by checking route prefixes are made visible from B to A.

 $reach_{A\rightsquigarrow B} = T_A(E_A^{in} \vee ... (T_{i+1}(E_{i+1}^{in} \vee ... T_N(E_B^{in} \vee assumed_B)...)))$ 

"assumed<sub>B</sub>" show the input the operator assumes about what port B receives from the environment

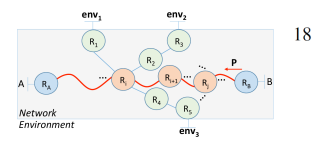

Eliminate binary variables in  $reachability_{A\rightsquigarrow B}$  except those corresponding to  $X_{prefix}$ 

Computing traffic reachable from A to B:

• Extracting prefixes reachable from A to B: Drop binary variables in the route fields that do not correspond to prefix (i.e., AD and protocol attributes) in all boolean terms of reach  $A \rightarrow B$ .

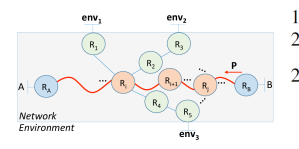

19  $\triangleright$  Accounting for static routes 20  $static_{A\leadsto B} = \bigvee (\bigwedge (StaticPrefix_{Router^k}))$ 21 reachability  $A \rightarrow B$  = reachability  $A \rightarrow B$   $\vee$  static  $A \rightarrow B$ 

Computing traffic reachable from A to B:

• Account for Static routes:

Traffic from A to B can reach using *static routes* also, which are not announced by the routers. OR them with result from previous step.

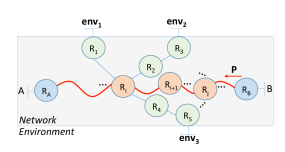

 $\triangleright$  Accounting for on-path ACLs.  $Router^k_i$  is the kth router on  $22\,$  $path_{A\rightsquigarrow B}^i$ 

23 
$$
reachability_{B \rightarrow A}^{path_{B \rightarrow A}^{1}} =
$$
  
reachability<sub>B \rightarrow A</sub><sup>B \rightarrow A</sup>  $\wedge$  ( $\bigvee_{k} ACLs_{Router_{k}^{k}})$ 

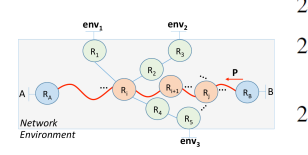

24 
$$
\triangleright
$$
 Compute all paths reachability  
25 *reachability*<sub>A\rightsquigarrow B</sub> =  $\bigvee_i$  *reachability*<sub>A\rightsquigarrow B</sub><sup>path<sup>i</sup></sup><sub>B\rightsquigarrow A</sub>

26 **return** reachability  $A \rightarrow B$ 

Prefixes reaching from B to A, if they are equal to  $\phi_{A\rightarrow B}$  then it is policy compliant, else,

ERA: performs a K Map operation on the violating prefixes and outputs the result.

Aim to compute the reachability from A to B in seconds. Naive implementation of the control mode and exploration will not achieve this.

• K-Map

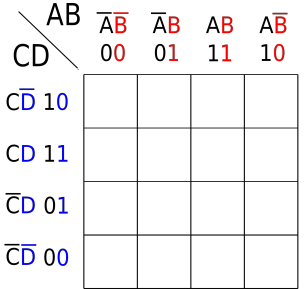

• Equivalence Class

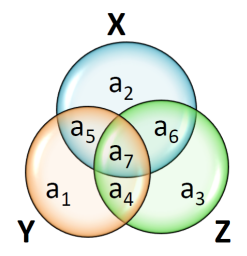

- Equivalence Class
	- Need to find:  $X \wedge Y \wedge Z$

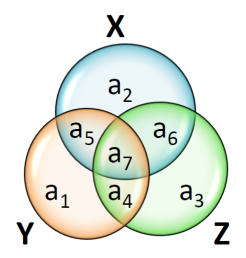

- Equivalence Class
	- Need to find: X ∧ Y ∧ Z
	- Express each term, in terms of equivalence class:  $X = a_2 \vee a_5 \vee a_6 \vee a_7$

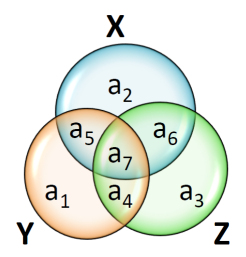

- Equivalence Class
	- Need to find:  $X \wedge Y \wedge Z$
	- Express each term, in terms of equivalence class:

 $X = a_2 \vee a_5 \vee a_6 \vee a_7$ 

- Represent each term using indices of members of equivalence class.
- $X$  is union of members: 2, 5, 6 and 7

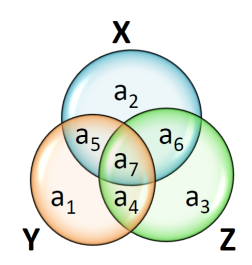

- Equivalence Class
	- Need to find:  $X \wedge Y \wedge Z$
	- Express each term, in terms of equivalence class:

 $X = a_2 \vee a_5 \vee a_6 \vee a_7$ 

- Represent each term using indices of members of equivalence class.
- $\bullet$  X is union of members: 2, 5, 6 and 7

 $X \wedge Y \wedge Z = \{2, 5, 6, 7\} \cap \{1, 4, 5, 7\} \cap \{3, 4, 6, 7\}$  $X \wedge Y \wedge Z = 7$  which is, a

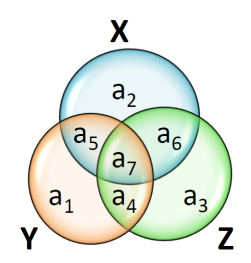

In previous case, the analysis involves computing union and intersection of sets of integers.

 ${1,3}$  –

 $\rightarrow$  0 1 0 1

- Fast Set Operation
	- Vectorized Instructions on processors.
	- Set is represented as bit vector
	- Union/Intersection is reduced to OR/AND operation.

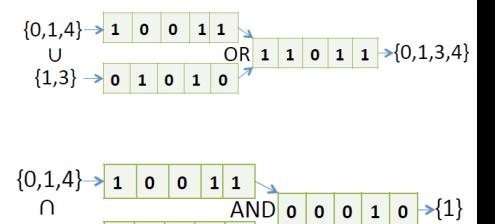

 $\mathbf{0}$ 

Along with Reachability some similar kind of problems can be solved using ERA.

1. Valley-free Routing: Should not advertise routes learned from one provider/peer to another provider/peer.

- 1. Valley-free Routing: Should not advertise routes learned from one provider/peer to another provider/peer.
- 2. Equivalence of two Routers: If two boolean function defined over n boolean variables are equivalent their Reduced Order BDDs (ROBDDs) are identical.

- 1. Valley-free Routing: Should not advertise routes learned from one provider/peer to another provider/peer.
- 2. Equivalence of two Routers: If two boolean function defined over n boolean variables are equivalent their Reduced Order BDDs (ROBDDs) are identical.
- 3. Black hole freeness: A router unintentionally drops traffic.

- 1. Valley-free Routing: Should not advertise routes learned from one provider/peer to another provider/peer.
- 2. Equivalence of two Routers: If two boolean function defined over n boolean variables are equivalent their Reduced Order BDDs (ROBDDs) are identical.
- 3. Black hole freeness: A router unintentionally drops traffic.
- 4. Way pointing: Traffic from A to B should go through intended set of routers.

- 1. Valley-free Routing: Should not advertise routes learned from one provider/peer to another provider/peer.
- 2. Equivalence of two Routers: If two boolean function defined over n boolean variables are equivalent their Reduced Order BDDs (ROBDDs) are identical.
- 3. Black hole freeness: A router unintentionally drops traffic.
- 4. Way pointing: Traffic from A to B should go through intended set of routers.
- 5. Loop Freeness: ERA can check whether same router port appears again in the path.
- Supports several configuration language (e.g., Cisco IOS, JunOS, Arista).
- Uses Batfish configuration parser to make it vendor agnostic.
- Control Plane Model, K-map and atomic predicates in Java.
- JDD Library for BDD.
- Fast set intersection and Union algorithm in C using Intel AVX2, where integer operations is done over 256 bits.

Two authors took few hours to model the common routing protocols. As there are not many protocols and key difference is how protocol prefers one route over the other.

Setup:

- Finds new and known bugs across real and synthetic scenarios.
- Focus on latent bugs, get triggered in specific situations.
	- Existing verification tools lack this feature.
	- Scaling these tools to do this is a challenge.
- Assumption that environment sends all possible route announcements.
	- This does not guarantee that all possible environments are covered.
	- This provides a *maximal* kind of setting.
	- Compared to Batfish where user has to craft the environment assumptions very carefully.

#### Known bug in Synthetic scenario

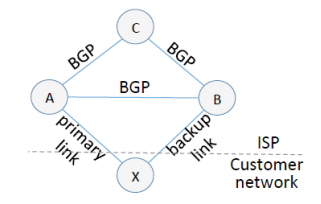

Figure 13: Known Bug in Synthetic setting: Waypoint

#### Setup

Customer wants to waypoint its traffic through X - A - C and use X - B - C as the backup path.
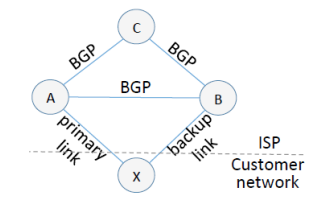

Figure 13: Known Bug in Synthetic setting: Waypoint

#### Problem

A static routes on A and B are redistributed into BGP and ISP forwards it to rest of Internet. Because of which B - X acts as primary link.

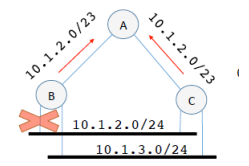

Figure 13: Known Bug in Synthetic setting: Blackhole

## **Setup**

Both routers B and C are configured to announce aggregate route 10.1.2.0/23 to router A.

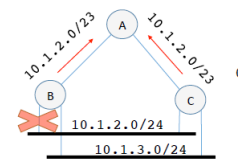

**Figure 13:** Known Bug in Synthetic setting: Blackhole

#### Problem

After the marked interface of B fails, B continues to announce the aggregate route, which causes A to send packets destined to 10.1.2.0/24 to B. B will drop this traffic.

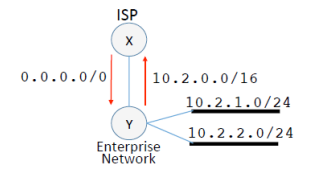

Figure 13: Known Bug in Synthetic setting: Loop

#### **Setup**

ISP router X advertises the default route 0.0.0.0/0 to router Y . Even though Y has connectivity to only 10.2.1.0/24 and 10.2.2.0/24, it has been configured to advertise to the ISP the aggregate route for the entire 10.2.0.0/16 prefix.

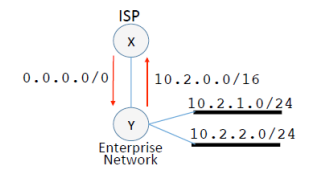

Figure 13: Known Bug in Synthetic setting: Loop

#### Problem

As,  $10.3.0.0/24$  is as subprefix of  $10.2.0.0/16$ , the ISP may send traffic to destination prefix 10.3.0.0/24 to Y . Since Y does not know how to reach 10.3.0.0/24, this traffic will match its default route entry and be bounced back to the ISP. Hence, stuck in a loop.

Red team introduced bugs in the network and Blue team tries to find it.

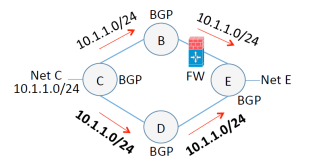

Figure 14: Red Blue team: Waypoint

#### Setup

The intended policy is to ensure traffic originating from network E destined to network C goes through path E - B - C (so that it is scrubbed by the firewall).

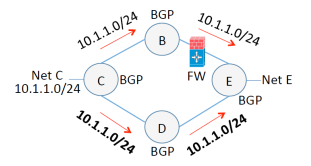

Figure 14: Red Blue team: Waypoint

#### Problem

However, as C and D fails to filter out the announcement  $10.1.1.0/24$  some traffic might end up taking the path,  $E - D$ c.

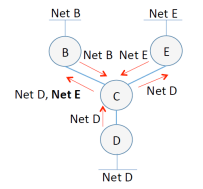

Figure 14: Red Blue team: Valley-Free

#### **Setup**

B and E are providers for C, which in turn, is a provider for D.

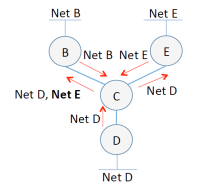

**Figure 14:** Red Blue team: Valley-Free

#### Problem

A missing export filter on C caused C to advertise the prefix for NetE to B. A violation of the valley-free routing property.

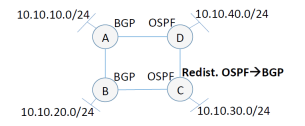

Figure 14: Red Blue team: Network Isolation

#### **Setup**

We want the traffic from segments  $\{A, B\}$  (running BGP) and  $\{D, C\}$  (running OSPF) to remain isolated from each other.

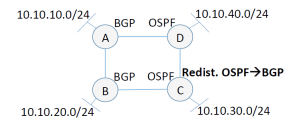

Figure 14: Red Blue team: Network Isolation

#### Problem

This policy is violated due to a misconfiguration on C whereby OSPF is redistributed into BGP, that will allow traffic from  $\{A, B\}$  to reach  $\{C, D\}$ .

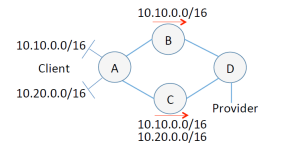

**Figure 14:** Red Blue team: Backup

#### Setup

The client has two /16 networks connected to A and intends to maintain two paths to the provider to ensure reachability in case of failure on one of them.

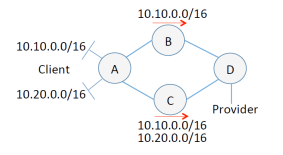

**Figure 14:** Red Blue team: Backup

#### Problem

The policy is violated because of an incorrect filter configured on B that drops the advertisement for the 10.20.0.0/16 network. As a result, if path  $D - C - A$  fails, the  $10.20.0.0/16$  network will be unreachable from the provider.

- Hybrid Network: SDN (Software Defined Networking) is deployed along side traditional network routing infrastructure for scalability and fault tolerance.
- Fibbing: Allows an operator to use an SDN controller to flexibly enforce way-pointing policies in a network running OSPF.

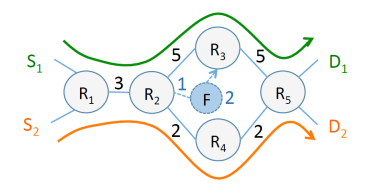

Figure 15: Fibbing Example

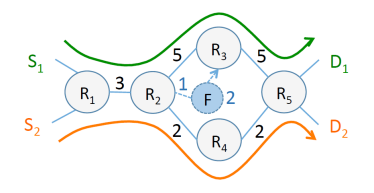

Figure 15: Fibbing Example

• In OSPF, source to destination path will take cheaper path  $R_1 - R_2 - R_2 - R_4 - R_5$ .

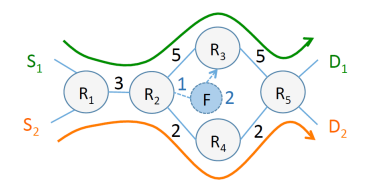

Figure 15: Fibbing Example

- In OSPF, source to destination path will take cheaper path  $R_1 - R_2 - R_2 - R_4 - R_5$
- For load balancing, traffic from  $S_1 D_1$  should take  $pathR_1 - R_2 - R_2 - R_3 - R_5$ .

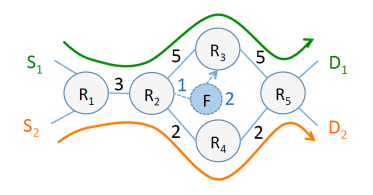

Figure 15: Fibbing Example

- In OSPF, source to destination path will take cheaper path  $R_1 - R_2 - R_2 - R_4 - R_5$
- For load balancing, traffic from  $S_1 D_1$  should take  $pathR_1 - R_2 - R_2 - R_3 - R_5$ .
- Add a fake router F, which announce that it can reach  $D_1$  at a cost of 2.

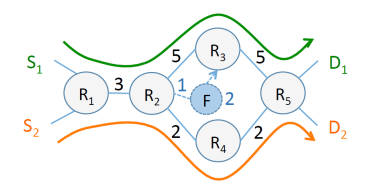

Figure 15: Fibbing Example

- In OSPF, source to destination path will take cheaper path  $R_1 - R_2 - R_2 - R_4 - R_5$
- For load balancing, traffic from  $S_1 D_1$  should take  $pathR_1 - R_2 - R_2 - R_3 - R_5$ .
- Add a fake router  $F$ , which announce that it can reach  $D_1$  at a cost of 2.

#### These networks are error prone !!

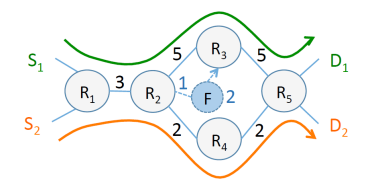

Figure 16: Route aggregation on R2

### Setup

Aim is to use fibbing to enforce the waypointing denoted by green and orange paths.

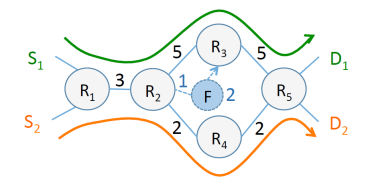

Figure 16: Route aggregation on R2

#### Problem

There is a aggregate route configured on  $R_2$  to destination prefix  $D_1 \cup D_2$  pointing to  $R_4$  as its next hop. As a result, both  $S1 \rightarrow D1$  and  $S2 \rightarrow D2$  traversed the orange path, which violated the policy.

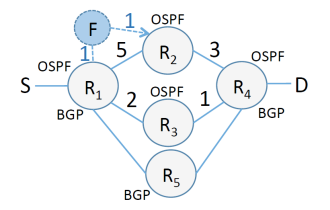

Figure 16: Cross Protocol Effects

### **Setup**

Aim is to use fibbing to waypoint traffic to D through  $R_1 - R_2 - R_4$  by using a fake router F.

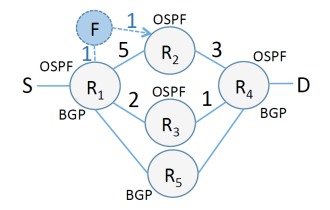

**Figure 16:** Cross Protocol Effects

#### Problem

There is a static route between  $R_4$  to D, that is redistributed into BGP and OSPF.  $R_1$  receives announcement from both OSPF ( $R_2$ ) and  $R_3$ ) and BGP  $(R_5)$ . BGP has a AD value less than OSPF, hence that route is preferred leading to a violation.

Takeaway:

- 1. Fibbing is proved to be correct if the network only uses OSPF.
- 2. Hybrid networks to be practical, and realistic router configurations has to be accounted for.
- 3. ERA cannot handle random SDN bugs.
- 4. ERA handles SDN only if its behavior can be abstracted in control plane model defined earlier.
- 1. Route Leak, involves
	- A router incorrectly advertising the destination prefix.
	- Another router accepting it.
	- High impact, e.g. Google and Amazon outages in 2015.

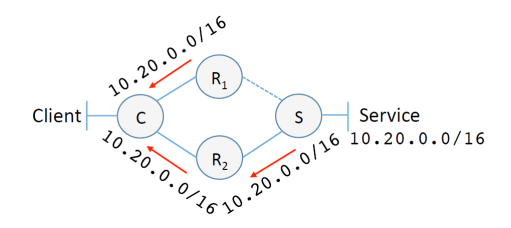

Figure 16: Route Leak

## Known Bug in Real Scenarios

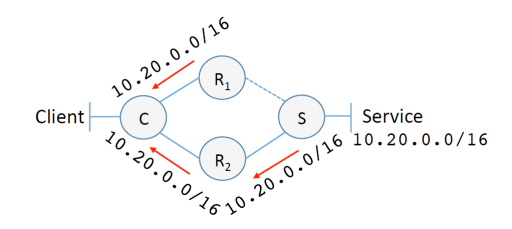

Figure 16: Route Leak

### **Setup**

The intended path from the client to the service is through  $R_2$ ;

## Known Bug in Real Scenarios

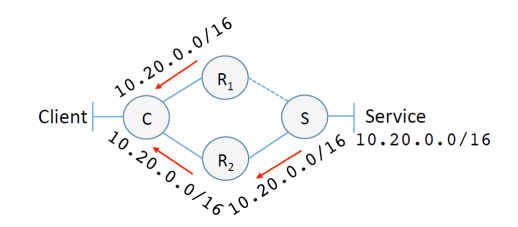

Figure 16: Route Leak

#### Problem

The client's traffic ends up taking the wrong path  $C \rightarrow R_1$ because

- $R_1$  incorrectly advertises the service prefix.
- C prefers the route advertisement made by  $R_1$  over the one made by  $R_2$ .  $\frac{36}{41}$

Campus Network:

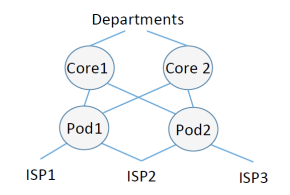

Figure 17: Router Equivalence

#### Setup

Core2 is meant to be Core1's backup. Ideally, they should be equivalent to each other.

## New bugs in Real Scenarios

Campus Network:

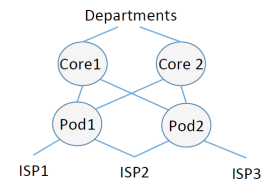

**Figure 17:** Router Equivalence

#### Problem

Core1 has OSPF configured on one of its interfaces, which is missing on *Core2*. As a result, if *Core1* fails, the departments that rely on OSPF will be disconnected from the Internet.

## New bugs in Real Scenarios

Campus Network:

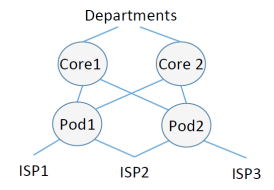

**Figure 17:** Router Equivalence

### **Setup**

Pod1 and Pod2, connecting the campus to the Internet, are both connected to ISP2 with the intention that link  $Pod1 - ISP2$  is active and  $Pod2 - ISP2$  is its backup.

## New bugs in Real Scenarios

Campus Network:

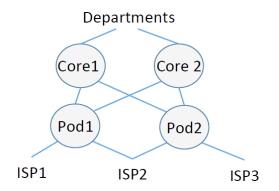

Figure 17: Router Equivalence

#### Problem

ACLs on Pod1 and Pod2 affecting their respective links with ISP2 are different. Pod2 has more restrictive ACLs than Pod1. If link  $Pod1 - ISP2$  fails, a subset of campus  $-$  to  $-$  ISP2 traffic will be mistakenly dropped by Pod2.

Bugs in CloudNet;

- Check the equivalence of same-tier routers, on configuration of seven production datacenters of a large cloud provider.
- Seven routers in two datacenters had a total of 19 static routes responsible for violations of equivalence policies.

# Scalability of ERA

- TestBed: Desktop machine (4-core 3.50GHz, 16GB RAM).
- Compare with Batfish
	- Takes concrete network environment.
	- Runs a high fidelity model of the control plane to generate data plane.
	- Performs data reachability analysis.
- Batfish took about 4 seconds. ERA took 0.17 seconds to analyze the same network (a 23X speedup over Batfish).
- Batfishs performance will degrade as the size of the environment increases.
- BDD-based approach allows it to naturally handle even the maximal environment, represented by the BDD true.

# Effect of Optimizations

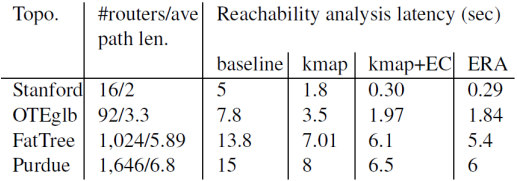

Figure 17: Effect of Optimizations

• Optimizations yield a speedup of  $2.5\times$  to  $17\times$  making ERA sufficiently fast to be interactively usable.

# **Conclusion**

- Constantly changing network. Tool required to reason about reachability policy across these changes.
- Current tool focuses on a part of control plane or on data plane.
- ERA: Models complete control plane and then argues Reachability in that plane.
- The model expresses key behaviours and a scalable mode using a protocol invariant route abstraction, BDD and scalable boolean operation.
- ERA provide near-real-time analysis capabilities which can scale to datacenter and enterprise networks.
- It DOES NOT automatically reason about all the environments.
- User has to specify the environment using BDD.
## Future Work

- Extend ERA to cover all the environments automatically.
- Bug fixing prioritization.

## Future Work

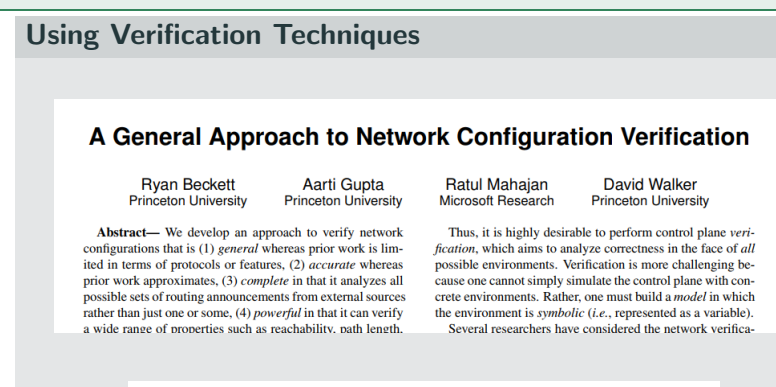

plane behaviors. It then uses an SMT solver to determine if the paths that can emerge when the control plane converges satisfy properties of interest. We implement our approach in

https://batfish.github.io/minesweeper/